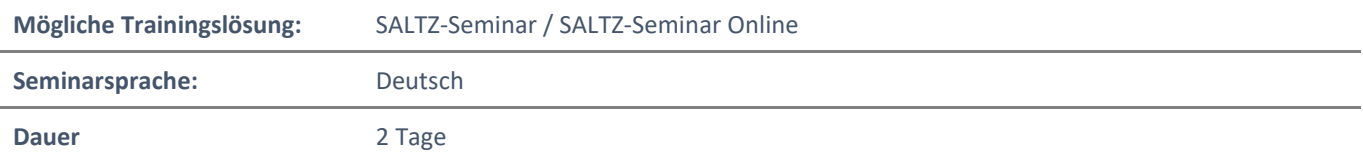

## Übersicht

In diesem Kurs lernen Sie die Grundlagen von Microsoft Project kennen. Sie lernen den Aufbau und die grundlegendsten Funktionen dieser Anwendung Schritt für Schritt kennen.

### **Zielgruppe**

Dieser Kurs richtet sich an Personen, die bisher keine oder wenig Erfahrung mit Microsoft Project haben. Die Teilnehmer lernen die Anwendung von Grund auf kennen.

# Erworbene Qualifikationen

Nach Abschluss des Seminars verfügen die Teilnehmer über ein fundiertes Grundlagenwissen, um sicher mit Microsoft Project in der Praxis umzugehen.

# Agenda

#### **Lektion 1: Grundlagen**

- Was ist ein Projekt?
	- Was ist Project?
	- Die Projectoberfläche
	- Die verschiedenen Ansichten

### **Lektion 2: Theorie der Vorgänge**

- Was ist ein Vorgang?
- Vorgänge eingeben
- Sammelvorgänge definieren
- Meilensteine definieren

#### **Lektion 3: Zeitmanagement**

- Startdatum des Projekts festlegen
- Vorgänge verknüpfen
- Beziehungen definieren
- Arbeiten Pufferzeiten
- Kritischer Weg

#### **Lektion 4: Grundlagen Ressourcen**

- Ressourcen erfassen
- Ressourcen zuordnen
- Ressourcenkalender erstellen
- Ressourcenkonflikte beseitigen

SALTZ-Training Bremen Telefon 0421/ 3308-0 Sparkasse Bremen BIC: SBREDE22XXX IBAN: DE35290501010001171750 SALTZ-Training Oldenburg Telefon 0441/ 361576-42 Oldenburgische Landesbank BIC: OLBODEH2XXX IBAN: DE90280200501088597800

### **Lektion 5: Kalendermodelle**

- Grundlagen
- Einen Projektkalender erstellen
- Einen Vorgangskalender erstellen
- Arbeitszeiten im Ressourcenkalender definieren

### **Lektion 6: Ressourcenmanagement**

- Leistungsgesteuerte Vorgänge
- Feste Arbeit, feste Dauer, feste Einheiten
- Berechnete Felder definieren
- Dauer der Vorgänge festlegen
- Fortlaufende Dauer definieren

# **Lektion 7: Ansichten, Filter & Berichte**

- Ansichten verwenden
- Ansichten anpassen
- Filter anwenden
- Vorhandene Berichte verwenden

# **Lektion 8: Layout & Druck**

- Gannt-Formatierungen
- Tabellen-Formatierungen
- Seiten einrichten
- Zeitpläne drucken